# **I Fractions égales**

**On ne modifie pas la valeur d'une fraction lorsque l'on multiplie son dénominateur et son numérateur par un même nombre.** 

> **a**  $\frac{a}{b}$  =  $\frac{b}{c}$ **<sup>a</sup> × k b × k**

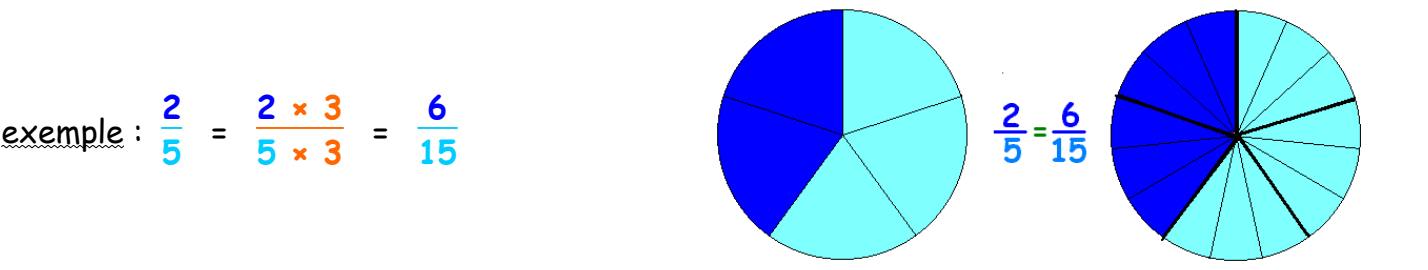

En utilisant cette propriété, on peut aussi :

#### **1) Simplifier des fractions d'entiers**

$$
\frac{15}{20} = \frac{3 \times 5}{4 \times 5} = \frac{3}{4}
$$
, on dit que  $\frac{3}{4}$  est une forme simplifiée de  $\frac{15}{20}$ 

12  $\frac{1}{24}$ = 12 × 1  $\frac{1}{12 \times 2}$  = 1  $\frac{1}{2}$  , on dit que  $\frac{1}{2}$  est une forme simplifiée de  $\frac{12}{24}$ 

**Lorsqu'une fraction d'entiers ne peut plus être simplifiée en une autre fraction d'entiers, on dit qu'elle est irréductible.** 

exemples : 3  $\frac{1}{4}$ et 1  $\frac{1}{2}$  sont des fractions irréductibles

#### **2) Supprimer les décimaux dans une fraction**

$$
\frac{1,07}{13} = \frac{1,07 \times 100}{13 \times 100} = \frac{107}{300}
$$

$$
\frac{1,084}{2,5} = \frac{1,084 \times 1000}{2,5 \times 1000} = \frac{1084}{2500} = \frac{271}{625}
$$

#### **3) Mettre au même dénominateur deux fractions**

Mettons A = 
$$
\frac{1}{5}
$$
 et B =  $\frac{3}{10}$  au même dénominateur : A =  $\frac{1 \times 2}{5 \times 2} = \frac{2}{10}$  et B =  $\frac{3}{10}$   
\nMettons C =  $\frac{3}{4}$  et D =  $\frac{5}{7}$  au même dénominateur : C =  $\frac{3 \times 7}{4 \times 7} = \frac{21}{28}$  et D =  $\frac{5 \times 4}{7 \times 4} = \frac{20}{28}$   
\nMettons E =  $\frac{5}{12}$  et F =  $\frac{3}{8}$  au même dénominateur : E =  $\frac{5 \times 2}{12 \times 2} = \frac{10}{24}$  et F =  $\frac{3 \times 3}{8 \times 3} = \frac{9}{24}$   
\nOn aurait pu prendre 8 × 12 = 96 comme dénominateur commun mais on préfère trouver le plus petit dénominateur commun possible.

### **II Comparaisons de fractions**

**Si deux fractions ont le même dénominateur, alors la fraction qui a le plus grand numérateur (respectivement le plus petit) est la plus grande des deux fractions. (respectivement plus petite)** 

 $\mathsf{s} \mathsf{i} \ \mathsf{a} \ \mathsf{b} \ \mathsf{a} \mathsf{lors} \ \frac{\mathsf{a}}{\mathsf{c}} \ \mathsf{s} \ \frac{\mathsf{b}}{\mathsf{c}}$ 

$$
\text{exemple}: \frac{3}{5} \times \frac{8}{5} \quad \text{car } 3 \times 8
$$

Remarque :

Pour comparer deux fractions qui n'ont pas le même dénominateur, il faut d'abord les mettre au même dénominateur puis les comparer en utilisant la propriété précédente.

exemple :

Rangeons les fractions suivantes par ordre décroissant :  $\frac{2}{5}$  ; 3  $\frac{1}{10}$  ; 1 20

$$
\frac{2}{5} = \frac{8}{20} \div \frac{3}{10} = \frac{6}{20} \div \frac{1}{20}
$$
  

$$
\frac{8}{20} \rightarrow \frac{6}{20} \rightarrow \frac{1}{20}
$$
  
on a donc : 
$$
\frac{2}{5} \rightarrow \frac{3}{10} \rightarrow \frac{1}{20}
$$

## **III Vocabulaire ( rappel )**

- 
- **< : est strictement plus petit que > : est strictement plus grand que**

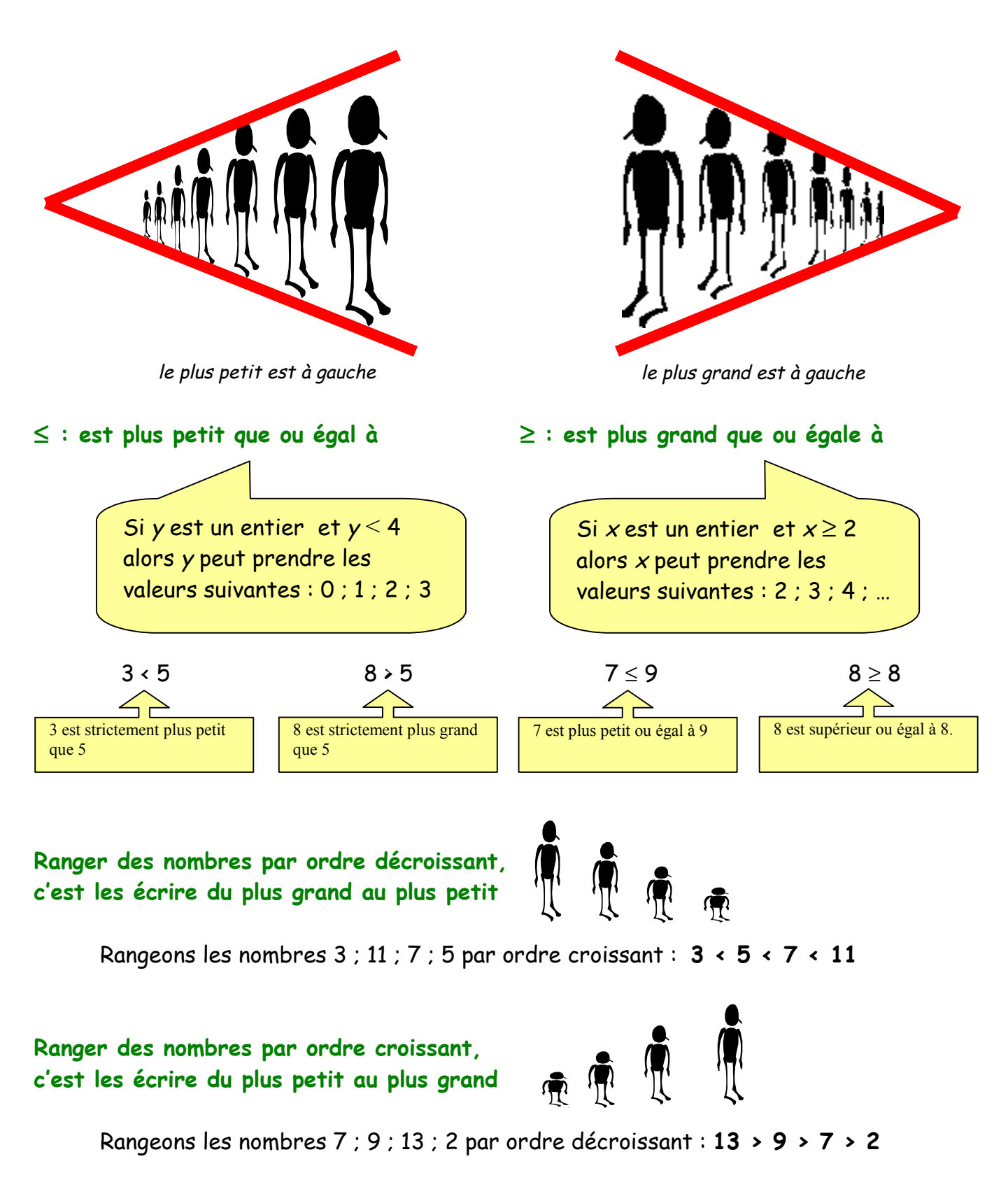